The copy filmed here has been reproduced thanks to the generosity of: L'exeniplaire filmA fut reproduit grfice <sup>h</sup> la g6n6rositA de:

The images appearing here are the best quality possible considering the condition and legibility of the original copy and in keeping with the filming contract specifications.

Original copies in printed paper covers are filmed beginning with the front cover and ending on the last page with a printed or illustrated impression, or the back cover when appropriate. Ail other original copies are filmed beginning on the first page with a printed or illustrated impression, and ending on the last page with a printed or illustrated impression.

The last recorded frame on each microfiche shall contain the symbol  $\rightarrow$  (meaning "CON-TINUED"), or the symbol  $\nabla$  (meaning "END"), whichevar applies.

Maps, plates, charts, etc., may be filmed at different reduction ratios. Those too large to be entirely included in one exposura are filmed beginning in the upper left hand corner, left to right and top to bottom, as many frames as required. The following diagrems illustrate the method:

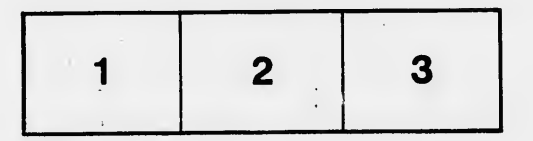

Archives of Ontario Library Archives of Ontario Library

Les images suivantes ont 6t6 reproduites avec ie plus grand soin, compte tenu de la condition et de la netteté de l'exemplaire filmé, et en conformité avec les conditions du contrat de filmage.

Les exemplaires originaux dont la couverture en paplar est imprimée sont filmés en commençant par Ie premier plat et en terminant soit par la dernidre page qui comporte une empreinte d'impression ou d'iilustration, soit par Ie second plat, selon ie cas. Tous ies autres exemplaires originaux sont filmés en commençant par la première page qui comporta une empreinte d'impression ou d'iilustration et en terminant par la dernidre page qui comporte une telle empreinte.

Un des symboles suivants apparaitra sur la darnière image de chaque microficha, selon ie cas: ie symbole — signifie "A SUIVRE", ie symbole V signifie "FIN".

Les cartes, planches, tableaux, etc., peuvent être filmés à des taux de réduction différents. Lorsque le document est trop grand pour être raproduit en un seul cliché, il est filmé à partir de l'angle supériaur gauche, de gauche à droite, et de haut en bas, en prenant Ie nombre d'images nécessaire. Les diagrammes suivants illustrent la mdthode.

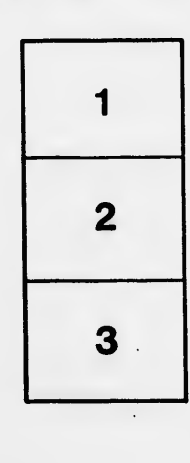

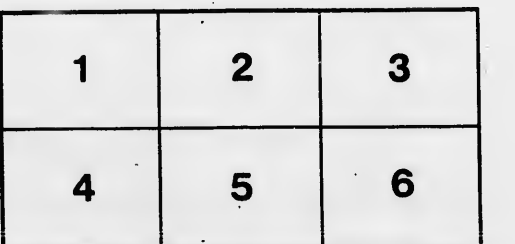

ails: du difier une nage

rrata o

elure. ۱À

 $32X$